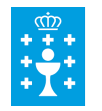

**PRESUPUESTO DE GASTOS ESTIMADOS POR LAS PARTES**

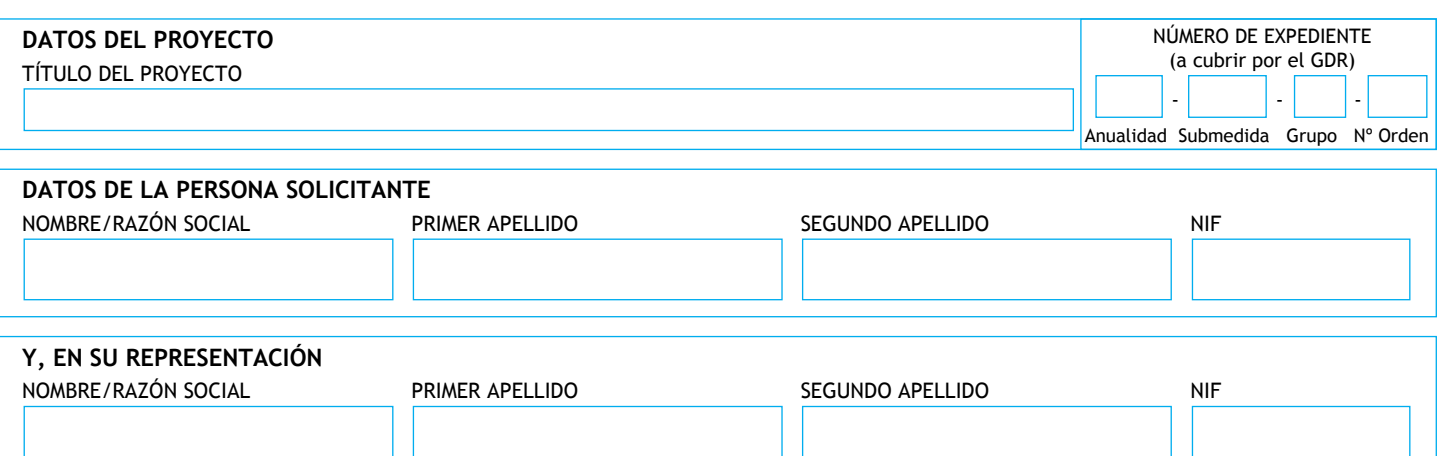

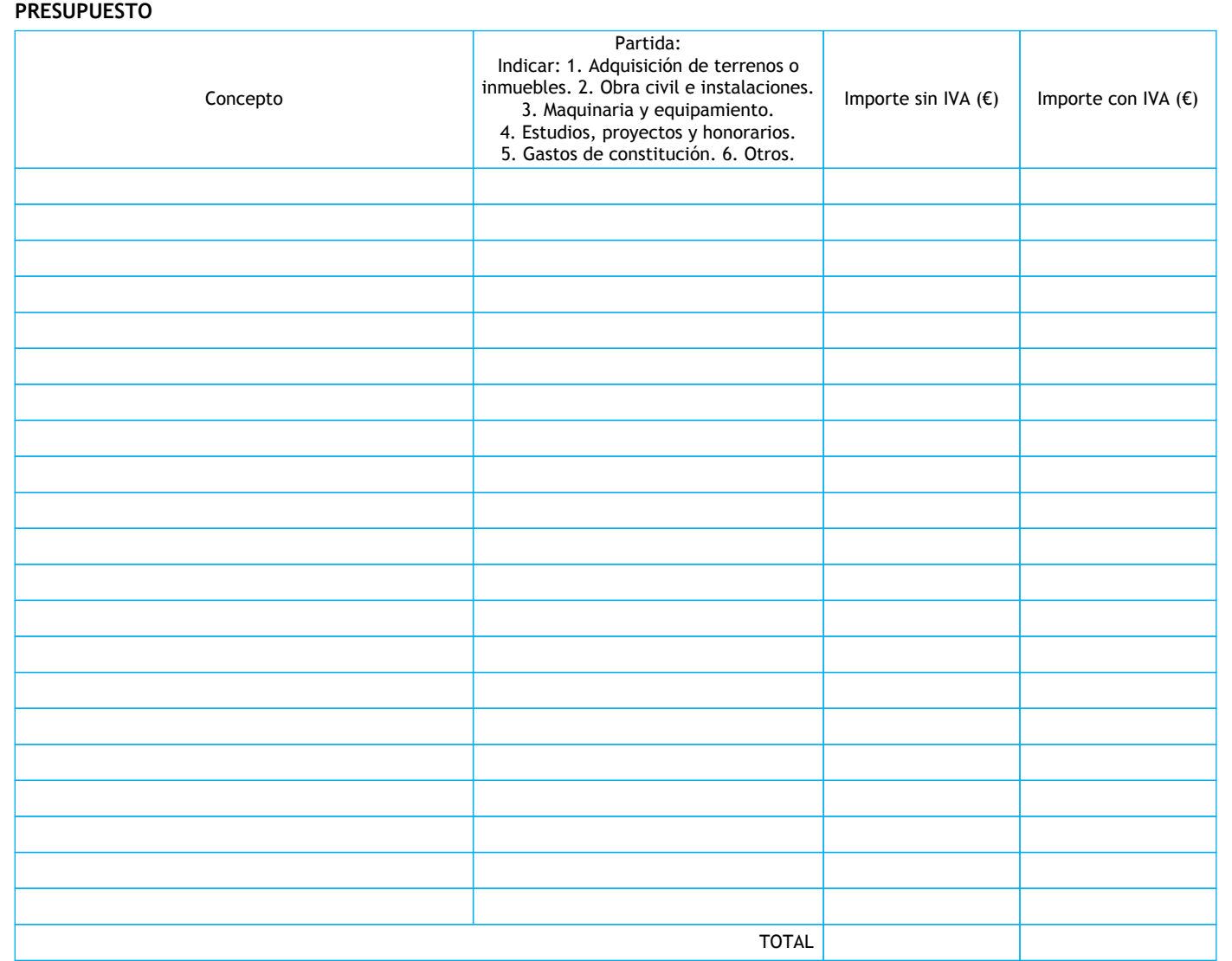

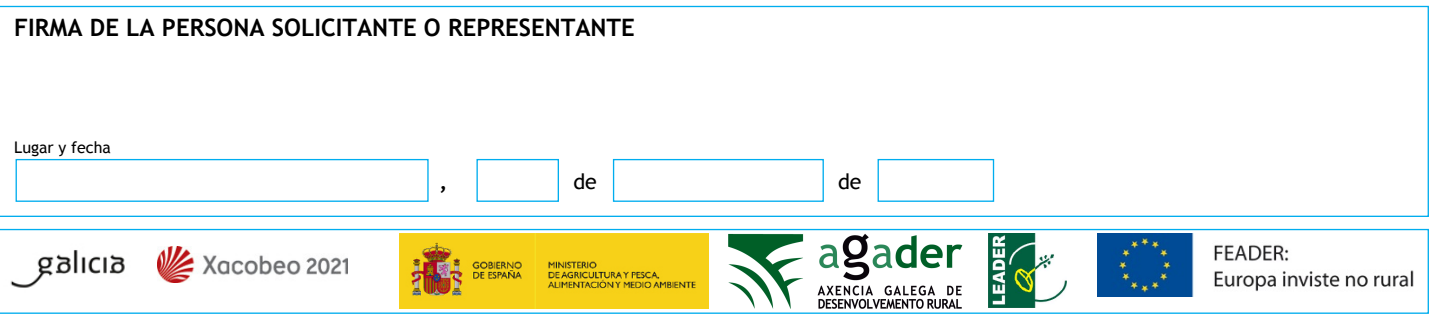